### <span id="page-0-0"></span>Apprentissage statistique Plateformes pour le deep learning

Olivier Schwander <olivier.schwander@sorbonne-universite.fr>

Master Probabilités et Finance Sorbonne Université

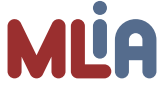

2023-2024

### Installation de PyTorch

https://pytorch.org/get-started/locally/

conda install pytorch torchvision cpuonly -c pytorch

[Keras](#page-2-0) **[Tensorflow](#page-6-0)** [PyTorch](#page-10-0)

## <span id="page-2-0"></span>Keras

https://keras.io

#### Très haut niveau

- $\blacktriangleright$  Description des couches
- ▶ Sur-couche pour TensorFlow (entre autre)
- $\blacktriangleright$  Interface conforme à sklearn
- $\blacktriangleright$  Pratique pour tester rapidement un modèle simple
- $\blacktriangleright$  Relativement peu de possibilité de modifier des choses

[Keras](#page-2-0)

## Définition du modèle

```
model = Sequential()model.add(Dense(units=64, activation='relu', input_dim=100)
model.add(Dense(units=10, activation='softmax'))
```
[Keras](#page-2-0)

### Loss, optimisation, etc

#### model.compile(loss='categorical\_crossentropy', optimizer='sgd', metrics=['accuracy'])

[Keras](#page-2-0)

### Apprentissage et évaluation

model.fit(x train, y train, epochs=5, batch size=32)

classes =  $model.predict(x test, batch size=128)$ 

**[Tensorflow](#page-6-0)** [PyTorch](#page-10-0)

### <span id="page-6-0"></span>**Tensorflow**

https://www.tensorflow.org

#### Bas niveau

- **Description des opérations de calcul**
- $\triangleright$  ou des couches
- $\blacktriangleright$  Très générique
- $\triangleright$  Complètement personnalisable pour ses propres besoins
- ▶ Support du multi-CPU, du multi-GPU, du multi-serveurs
- $\blacktriangleright$  Plateforme déclarative
- **Pas évident pour débugger**

### Modèle

```
X = tf.placeholder("float", [None, num_input])Y = tf.placeholder("float", [None, num classes])
```
h1 =  $tf.Variable(tf.randomnormal([num input, n hidden 1])$ h2 =  $tf.Variable(tf.randomnormal([n hidden 1, n hidden 2])$ out = tf.Variable(tf.random\_normal([n\_hidden\_2, num\_classe;  $b1 = tf.Variable(tf.randomnormal([n hidden_1]))$ ,  $b2 = tf.Variable(tf.randomnormal([n hidden_2]))$ , b3 = tf.Variable(tf.random\_normal([num\_classes]))

**def** neural\_net(x): layer  $1 = tf.add(tf.matmul(x, h1), b1)$ layer  $2 = tf.add(tf.matmul(layer 1, h2), b2)$ out layer =  $tf.matmul(layer 2, out + b3]$ **return** out\_layer

**[Tensorflow](#page-6-0)** [PyTorch](#page-10-0)

### Loss, optmisation, évaluation

logits = neural  $net(X)$ 

```
loss op = tf.reduce mean(tf.nn.softmax cross entropy with
    logits=logits, labels=Y))
optimizer = tf.train.AdamOptimizer(learning_rate=learning_rate
train_op = optimizer.minimize(loss_op)
```
correct pred = tf.equal(tf.argmax(logits, 1), tf.argmax(Y,  $accuracy = tf.readuce mean(tf.cast(correct pred, tf.float32)$ 

#### **[Tensorflow](#page-6-0) [PyTorch](#page-10-0)**

## **Apprentissage**

```
init = tf.global variables initializer()with tf.Session() as sess:
    sess.run(init)
```

```
for step in range(1, num_steps+1):
    batch x, batch y =  mnist.train.next batch(batch size
```

```
sess.run(train_op, feed_dict={X: batch_x, Y: batch
if step % display step == 0 or step == 1:
    loss, acc = sess.run([loss op, accuracy], feed
```

```
sess.run(accuracy, feed_dict={X: mnist.test.images, Y:
```
[PyTorch](#page-10-0)

# <span id="page-10-0"></span>PyTorch

https://pytorch.org

### Niveau intermédiaire

- $\blacktriangleright$  Description des couches
- $\triangleright$  ou de n'importe quel calcul
- $\blacktriangleright$  Trés générique
- $\triangleright$  Complètement personnalisable pour ses propres besoins
- $\blacktriangleright$  Plateforme impérative
- $\blacktriangleright$  Très proche de NumPy
- $\blacktriangleright$  Facile à débugger

[Plateformes pour le deep](#page-2-0) [Autres bibliothèques](#page-15-0) [Graphes de calcul](#page-17-0) [PyTorch](#page-10-0) Modèle **class** Net(nn.Module): def \_\_init (self): super(Net, self). init ()  $self.conv1 = nn.Conv2d(3, 6, 5)$  $self.pool = nn.MaxPool2d(2, 2)$  $self.cony2 = nn.Cony2d(6, 16, 5)$ self.fc1 =  $nn.Linear(16 * 5 * 5, 120)$  $self.fc2 = nn.Linear(120, 84)$  $self.fc3 = nn.Linear(84, 10)$ **def** forward(self, x):  $x = self.pop(F.relu(self.comv1(x)))$  $x = self.pool(F.relu(self.comv2(x)))$ 

 $x = x.\text{view}(-1, 16 * 5 * 5)$ 

 $x = F.relu(self.fc1(x))$ 

[PyTorch](#page-10-0)

### Loss et optimisation

#### criterion = nn.CrossEntropyLoss() optimizer = optim.  $SGD(net.parameters()$ ,  $1r=0.001$ , momentum=

[PyTorch](#page-10-0)

### Apprentissage

```
for epoch in range(epoch):
```

```
running loss = 0.0for i, data in enumerate(trainloader, 0):
    inputs, labels = data
    optimizer.zero_grad()
    outputs = net(inputs)loss = criterion(outputs, labels)
    loss.backward()
    optimizer.step()
    running loss += loss.item()if i \% 2000 == 1999: \# print every 2000 mini-ba
```
[PyTorch](#page-10-0)

# Évaluation

```
correct = 0total = 0with torch.no_grad():
    for data in testloader:
        images, labels = data
        outputs = net(images)\Box, predicted = torch.max(outputs.data, 1)
        total += labels.size(0)correct += (predicted == labels).sum().item()
```
## <span id="page-15-0"></span>**Huggingface**

#### https://huggingface.co

#### Collection d'outils

- I Bibliothèques de modèles pré-entraînés
- ▶ Référence pour le texte
- $\blacktriangleright$  PyTorch comme backend (mais pas que)
- $\blacktriangleright$  Few-shot, zero-shot, etc

#### Protypage, production et recherche

- $\blacktriangleright$  Fine-tuning
- ▶ Combinaison de modèles pour le multi-modal
- $\blacktriangleright$  Pré-traitement, tokenisation, représentation

### LangChain

https://langchain.com

#### Utilisation des LLMs

- $\blacktriangleright$  Pour le développement d'application
- $\blacktriangleright$  Avec interaction
- $\blacktriangleright$  Sans interaction

#### Outils

- I Abstractions: autour de l'API Openai par exemple, ou de modèles locaux (Llama2 par exemple)
- **P** Prompting: par exemple, génèrer le prompt pour une sortie structurée
- $\blacktriangleright$  Retrieval-augmented generation: bases de données
- $\triangleright$  Agents: sorte de machine à états avec plusieurs branches, raisonnement+actions

[Graphes de calcul](#page-17-0) [Dérivation](#page-23-0) [Travaux pratiques](#page-27-0)

### <span id="page-17-0"></span>De l'architecture au calcul

#### **Questions**

- $\blacktriangleright$  Et les gradients ?
- ▶ Comment fait-on la descente de gradient ?
- ▶ Où et comment sont calculés les gradients ?

[Graphes de calcul](#page-17-0) [Travaux pratiques](#page-27-0)

### Calcul

En NumPy:

```
A = np{\text .}zeros(10, 10)B = np.ones(10, 10)C = A + B
```
Que contient C ?

Chaque ligne exécute un calcul et renvoie le résultat.

[Graphes de calcul](#page-17-0) [Travaux pratiques](#page-27-0)

## Graphe de calcul

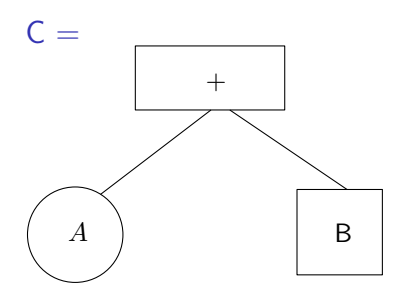

I Représentation abstraite de la façon d'arriver au résultat  $\blacktriangleright$  Et donc: représentation manipulable informatiquement

[Graphes de calcul](#page-17-0) [Dérivation](#page-23-0) [Travaux pratiques](#page-27-0)

### Effectuer le calcul

#### Graphe de calcul

 $\triangleright$  Description abstraite du calcul

#### Vraies valeurs

 $\triangleright$  Valeurs concrètes au lieu de variables abstraites

### Évaluation

**Transformer la description du calcul en un résultat concret** 

[Graphes de calcul](#page-17-0) [Travaux pratiques](#page-27-0)

### Style déclaratif

En TensorFlow:

```
a = tf.Variable(123, name="a")b = tf.Variable(54, name="b")c = a + b
```
Que contient c ?

Chaque ligne décrit une partie du calcul. Évaluation:

c.eval()

ou

```
session.run(...)
```
[Graphes de calcul](#page-17-0) [Dérivation](#page-23-0) [Travaux pratiques](#page-27-0)

### Style impératif

En PyTorch:

- $a =$  torch.tensor $(123)$
- $b =$  torch.tensor(54)
- $c = a + b$

Que contient c ?

Chaque ligne décrit une partie du calcul ET calcule le résultat Évalution:

- $\blacktriangleright$  C'est fait au fur et à mesure
- $\triangleright$  Mais on se souvient de comment on est arrivé au résultat

[Graphes de calcul](#page-17-0) [Dérivation](#page-23-0)

### <span id="page-23-0"></span>Dérivation automatique

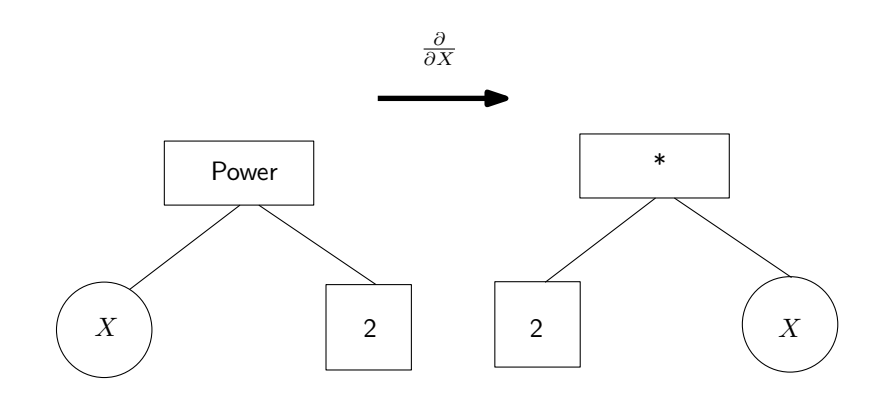

[Plateformes pour le deep](#page-2-0) [Autres bibliothèques](#page-15-0) [Graphes de calcul](#page-17-0) [Graphes de calcul](#page-17-0) [Dérivation](#page-23-0) [Travaux pratiques](#page-27-0)

## Calcul du gradient

 $x0 = 5.0$ 

```
x = torch.tensor(x0, requires_grad=True)
y = x**2
```

```
y.backward()
```

```
grad_yurt_x = x.get
```
▶ Pas besoin d'écrire le gradient manuellement

[Graphes de calcul](#page-17-0) **[Dérivation](#page-23-0)** 

### Descente de gradient

À vous

min  $x^2$ x

[Graphes de calcul](#page-17-0) [Rétropropagation](#page-26-0) [Travaux pratiques](#page-27-0)

## <span id="page-26-0"></span>Rétropropagation

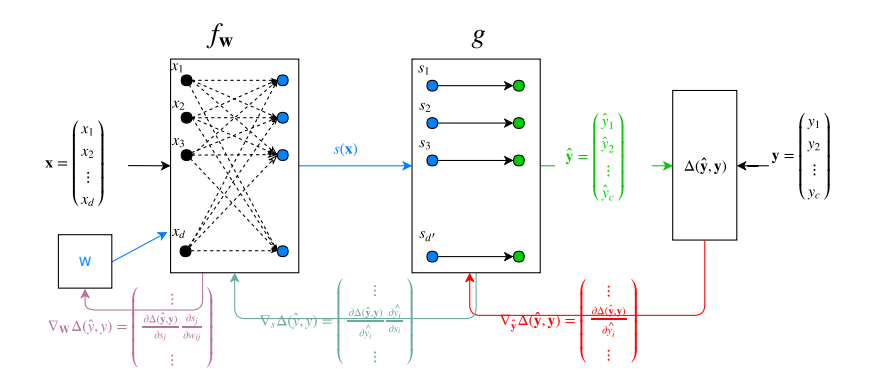

[Plateformes pour le deep](#page-2-0) [Autres bibliothèques](#page-15-0) [Graphes de calcul](#page-17-0) [Graphes de calcul](#page-17-0) [Travaux pratiques](#page-27-0)

## <span id="page-27-0"></span>Régression linéaire

À vous.

- $\blacktriangleright$  En dimension quelconque
- $Y = AX + B$
- ▶ Loss Mean Square Error
- $\blacktriangleright$  Essais sur ce que vous voulez

[Plateformes pour le deep](#page-2-0) [Autres bibliothèques](#page-15-0) [Graphes de calcul](#page-17-0) [Graphes de calcul](#page-17-0) [Dérivation](#page-23-0) [Travaux pratiques](#page-27-0)

## MNIST

### $\lambda$  vous.

#### Deux modèles simples

- Réseau dense (2 couches)
- Réseau convolutionnel (2 conv + 1 dense)

Évaluer les différents modèles, en fonction des hyper-paramètres. **À finir chez vous**

[Plateformes pour le deep](#page-2-0) [Autres bibliothèques](#page-15-0) [Graphes de calcul](#page-17-0) [Graphes de calcul](#page-17-0) [Dérivation](#page-23-0) [Travaux pratiques](#page-27-0)

## <span id="page-29-0"></span>Chargement MNIST

```
train_loader = torch.utils.data.DataLoader(
    datasets.MNIST('data', train=True, download=True,
                   transform=transforms.Compose([
                       transforms.ToTensor(),
                       transforms.Normalize((0.1307,),(0.30|)),
    batch_size=args.batch_size, shuffle=True)
test_loader = torch.utils.data.DataLoader(
    datasets.MNIST('data', train=False,
                   transform=transforms.Compose([
                       transforms.ToTensor(),
                       transforms.Normalize((0.1307,),(0.30])),
    batch_size=args.test_batch_size, shuffle=True)
```